# **Overview of Large Language Models**

### **Introduction**

ChatGPT is a type of neural network that predicts words based on what you put in, also called *prompting*.

Below is one of the suggested interactions when you open the page.

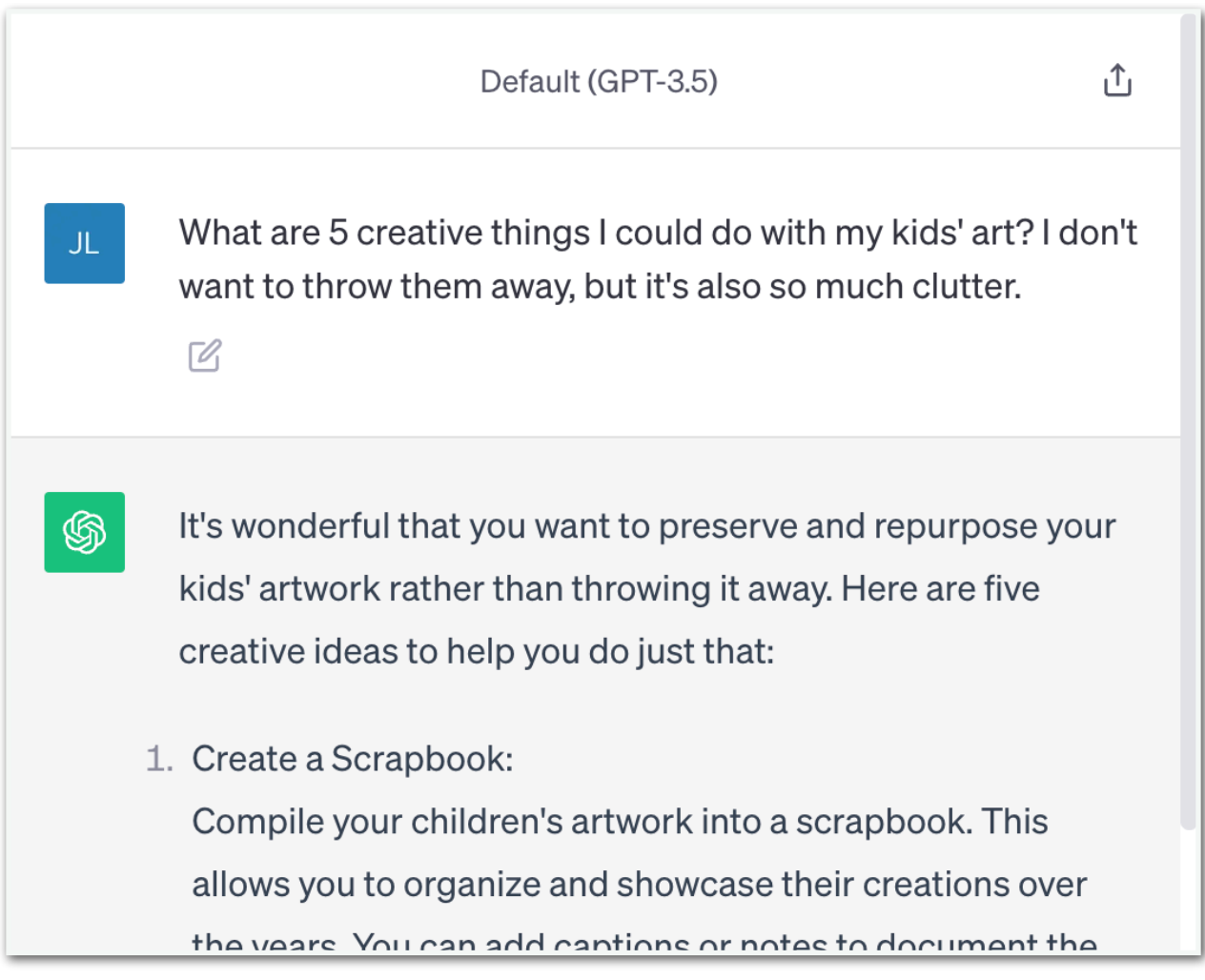

How does it find answers to my question? First it has to understand the words I wrote, then find in its stored data things that are similar to what I wrote, determine what style it should be generating text in (answering a question, summarizing, etc.), and finally phrasing the information it retrieved in a way that best responds to my input prompt.

# **Analyzing Words**

The first thing it has to do is analyze the words I typed. Computer programs turn words into numbers in order to be able to store them and do operations on them, and there are many ways which they do this.

First the LLM needs to turn your input into individual words so it can analyze each one. The way GPT and many other Large Language Models (LLMs) do this is by *tokenizing* the input.

There are different ways to do this and their variations are explained here: https://mkai.org/effi[cient-multi-lingual-language-model-fine-tuning/](https://mkai.org/efficient-multi-lingual-language-model-fine-tuning/)

Let's look at their image. Note that we can encode each letter as on the far left and determine which letters make up a word, or we can encode whole words as on the far right. The middle ground which is a fairly popular choice is to encode pieces of a word so we can preserve the fact that *faster* and *fastest* are related by fast and learn that *est* or *er* can be added to a word to modify it in some way.

This also allows it to tokenize new words it has never seen before like *Jacksonville* could be come *jack, son,* and *ville.*

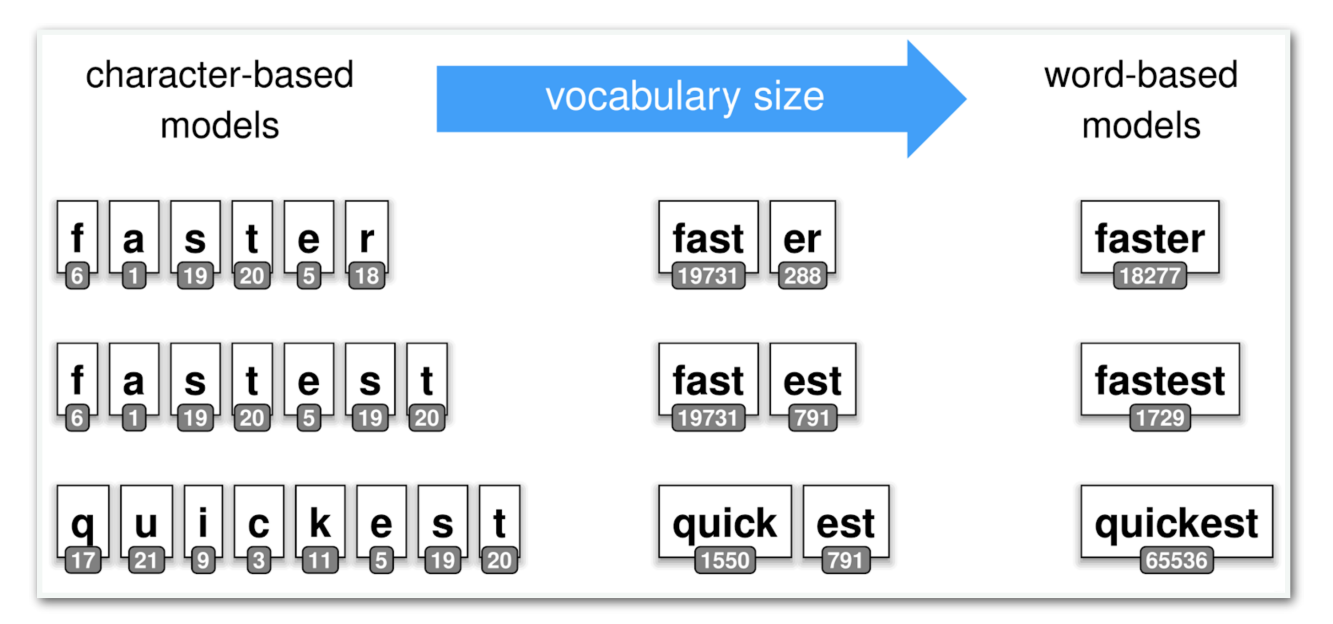

There are many other ways this can be accomplished and it does not really matter to you except to know that when you are charged by the token or given a token limit, it is not necessarily the number of words you enter and it most likely performs some division on your input words. So 5 words entered may become anywhere from 6 to 10 tokens depending on the complexity of the words.

# **Attention**

This article goes over attention. I have taken images from it below: [https://towardsdatascience.com/openai-gpt-2-understanding-language-generation-through](https://towardsdatascience.com/openai-gpt-2-understanding-language-generation-through-visualization-8252f683b2f8)[visualization-8252f683b2f8](https://towardsdatascience.com/openai-gpt-2-understanding-language-generation-through-visualization-8252f683b2f8)

There is a mathematical formula within the LLM which is called *attention*. It lets the LLM determine what word (actually a token as seen above) to pay attention to so it can understand aspects of the sentence.

In this image, the darker the line, the more important that word is to the other word. Focus on the right column below, that is what makes the connections back to the original text (which is the left column). Note that everything below looks like a word so we can understand it, but is actually a numerical value based on the token when this math is done in the LLM.

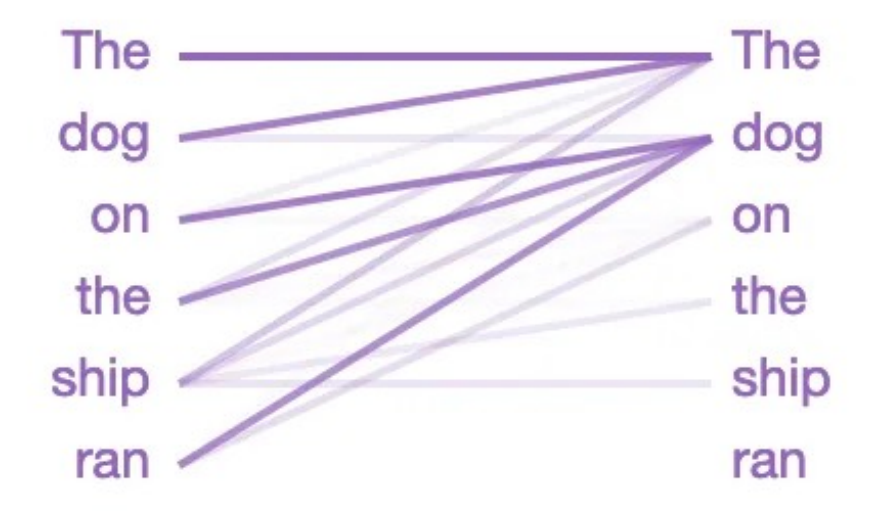

*The* is linked to *The* to know it is the start of the sentence.

*The* is linked to *dog* because now we know which thing *The* refers to.

*dog* is linked to *on, the*, and *ran.* This *attention head* is trying to pay attention to what the subject of the sentence does or is. It does have one bad connection which is that dog has no relation to the second *the*.

The current state of the art models are said to have *multi-headed attention*, which means there are many instances of this mathematical function running, each one trying to discern a different aspect of the sentence or paragraph (depending on how much text it was given).

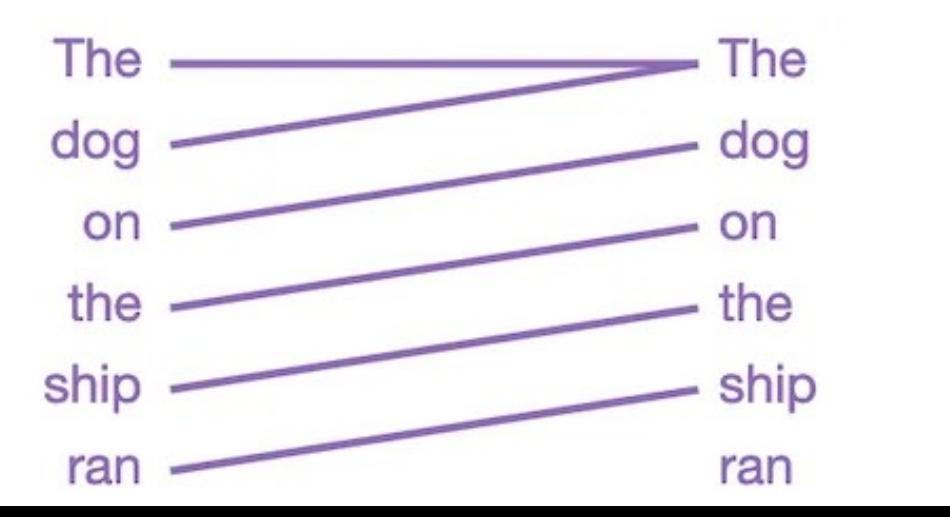

Here is a simpler one that only focuses on which word follows the last word.

Page 3 of 15

### **Probability**

It is a complex process but basically through trial and error and double checking its work over and over against a ton of different texts, the LLM creates a model for how words relate to each other. That model is a probability distribution that looks something like this:

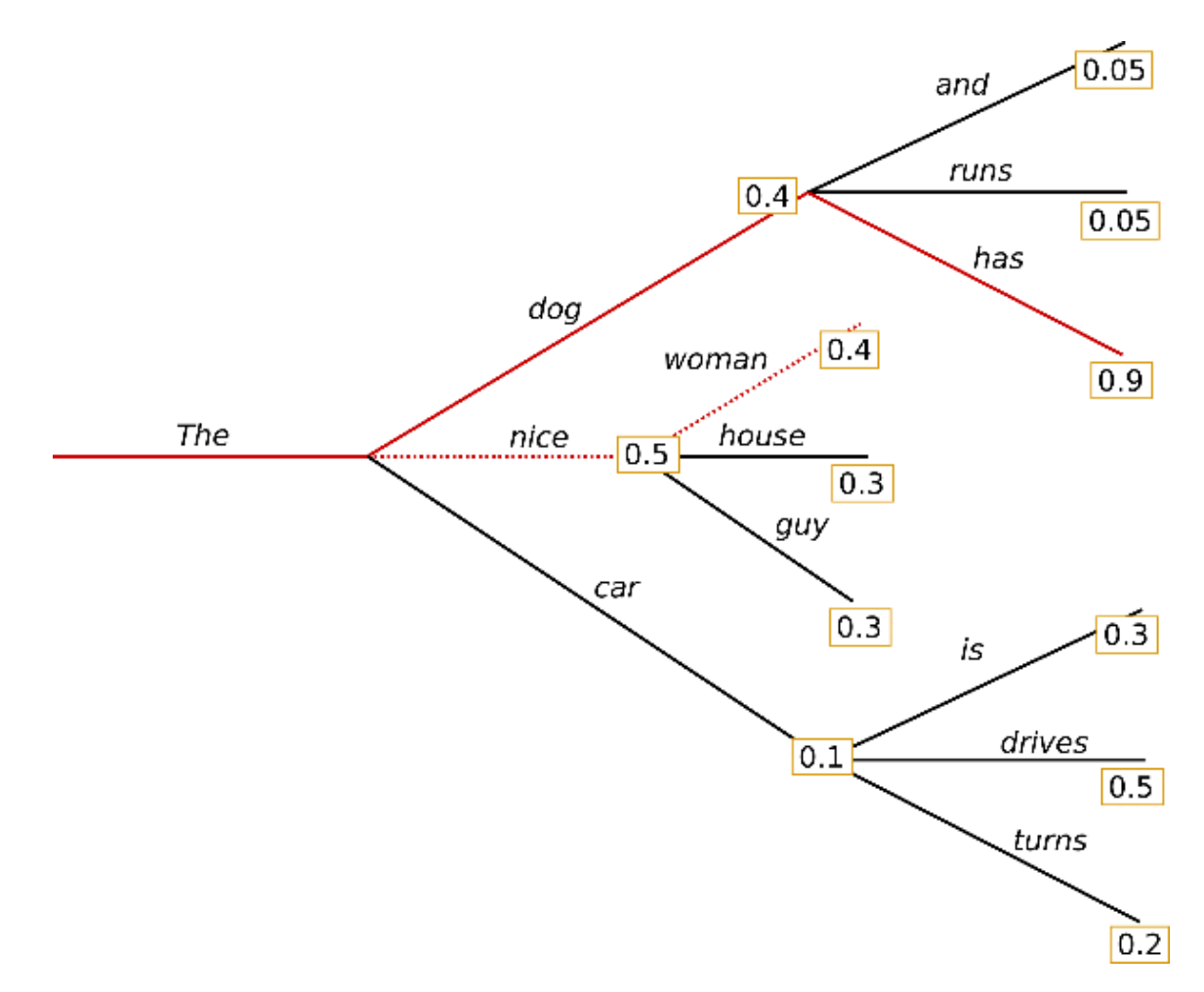

That was taken from here and you can read more about how it searches this if you like: [https://www.alignmentforum.org/posts/BGD5J2KAoNmpPMzMQ/why-gpt-wants-to-mesa](https://www.alignmentforum.org/posts/BGD5J2KAoNmpPMzMQ/why-gpt-wants-to-mesa-optimize-and-how-we-might-change-this)[optimize-and-how-we-might-change-this](https://www.alignmentforum.org/posts/BGD5J2KAoNmpPMzMQ/why-gpt-wants-to-mesa-optimize-and-how-we-might-change-this)

You can see in this branch it has different probabilities or different confidence levels in which words come next and depending on which one you choose which one comes after that to make up a new sequence of text. There is a value you can change called *temperature,* which says go with the second best guess not the best guess or the fourth best guess not the best, the higher the temperature, the less confidence it has in the answer, but the more creative the answer can be.

So if you want something factual, you want to keep the *temperature* low, but if you want something creative you may want to raise the *temperature* a little bit.

# **Embeddings**

What if you write "What type of legal representation do I need to protect my likeness?" but the LLM has only read about types of lawyers. How would it know that its list of lawyers fulfills your request for legal representation if it is just predicting words based on what you asked?

In addition to the above learned correlations and probabilities, there is typically another learning step that happens at the same time. The words are also *embedded* in multiple dimensions based on their learned semantic meaning. This means if it sees several sentences about judges and laws and those mention lawyers and then it sees several sentences about judges and laws and those mention legal representation, it will start to calculate that legal representation and lawyer should be considered close to each other, and it does this by plotting them in a similar way to the image below.

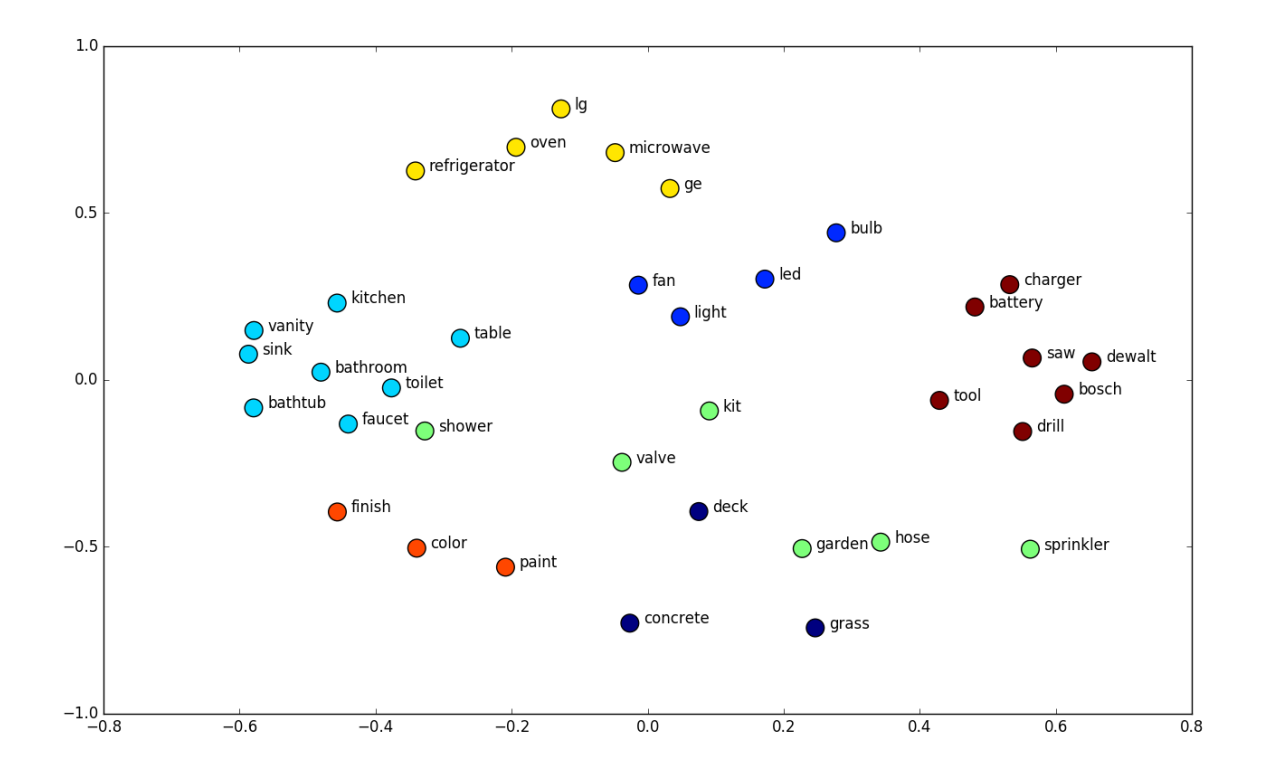

#### That image is from this site:<https://devopedia.org/word-embedding>

Which describes this as a "Distributional Semantic Model". You can see words for bathroom fixtures are grouped close together and are on the negative side of the x-axis while opposite them are power tools and some electronics. It seems to have learned these things should be kept away from the bathroom, presumably because of an electrocution hazard, but if you then look at all the kitchen appliances, it is possible that it has learned more about what room of the house these items are grouped in rather than that they should be kept away from each other.

My own confusion in how this is sorted shows the limited power of embedding in this way. If we think of each axis as representing some learned semantic feature of the word, the more axes we have, the more features we can learn. That is why typically we embed in something more like 768 dimensions, a value that is impossible to visualize, but much more semantically rich for the computer.

The important thing to know about embeddings is that the computer groups ideas that it thinks are similar together, so you can manipulate what it pays attention to by thinking about what kinds of ideas you want to combine or emphasize in your output.

This is even more important in images. If I say give me someone with sunglasses, it can go anywhere on the right of its embedded faces from the image below, but if I say give me someone with blonde hair and sunglasses, I have forced it to choose only from the bottom right corner:

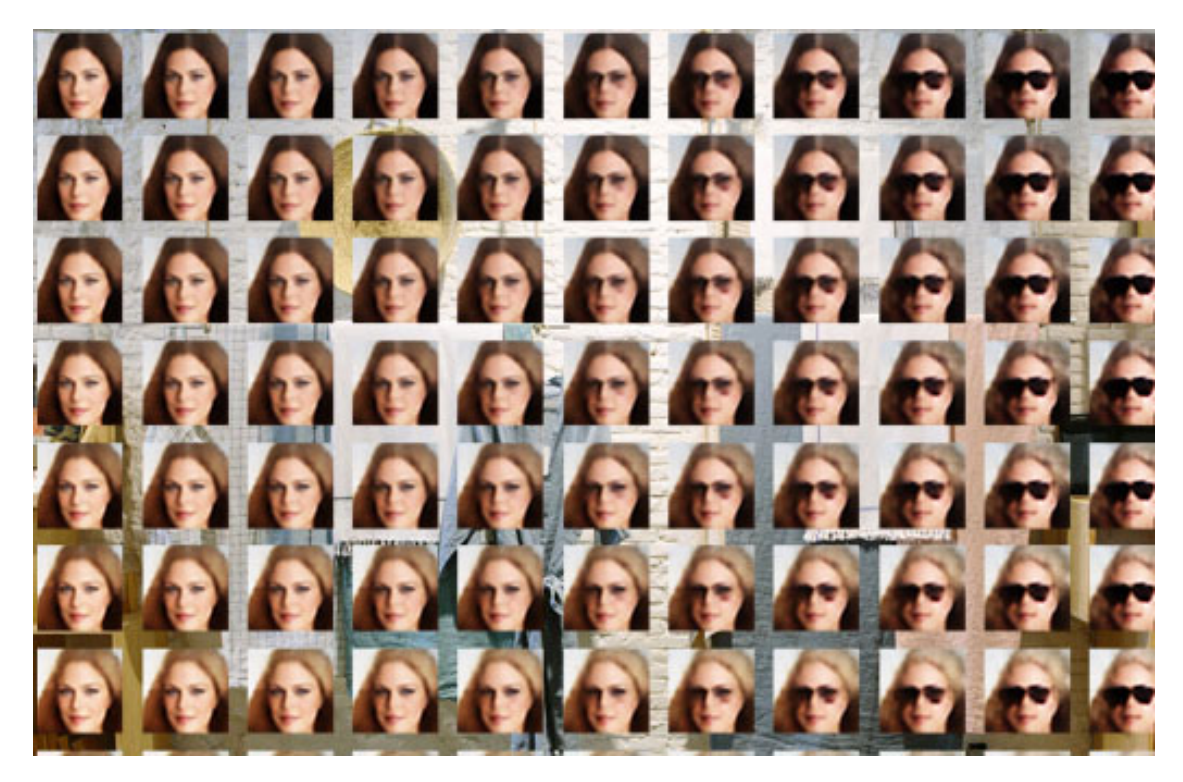

Image source: <https://www.compthree.com/blog/autoencoder/>

### **Image Embedding**

Now imagine that same multidimensional space in which all the words are embedded and create a second one in which pixels from images are embedded. This article explains the full concept quite well with some animated examples as well: [https://jalammar.github.io/illustrated-stable-di](https://jalammar.github.io/illustrated-stable-diffusion/)ffusion/

He shows some input which are captioned/labeled images

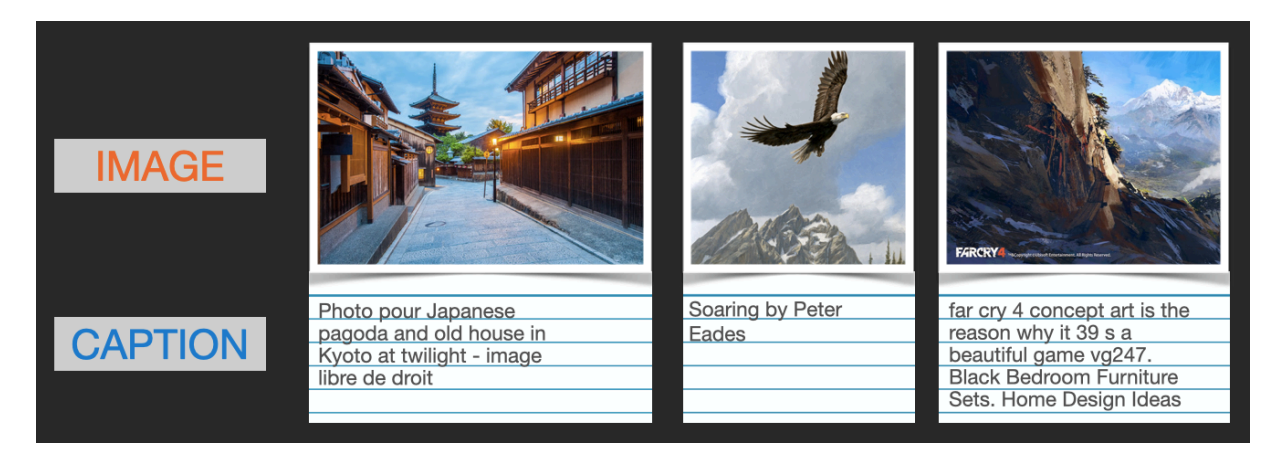

Now your words are put into that space and the pixels your words align with are pulled out and combined.

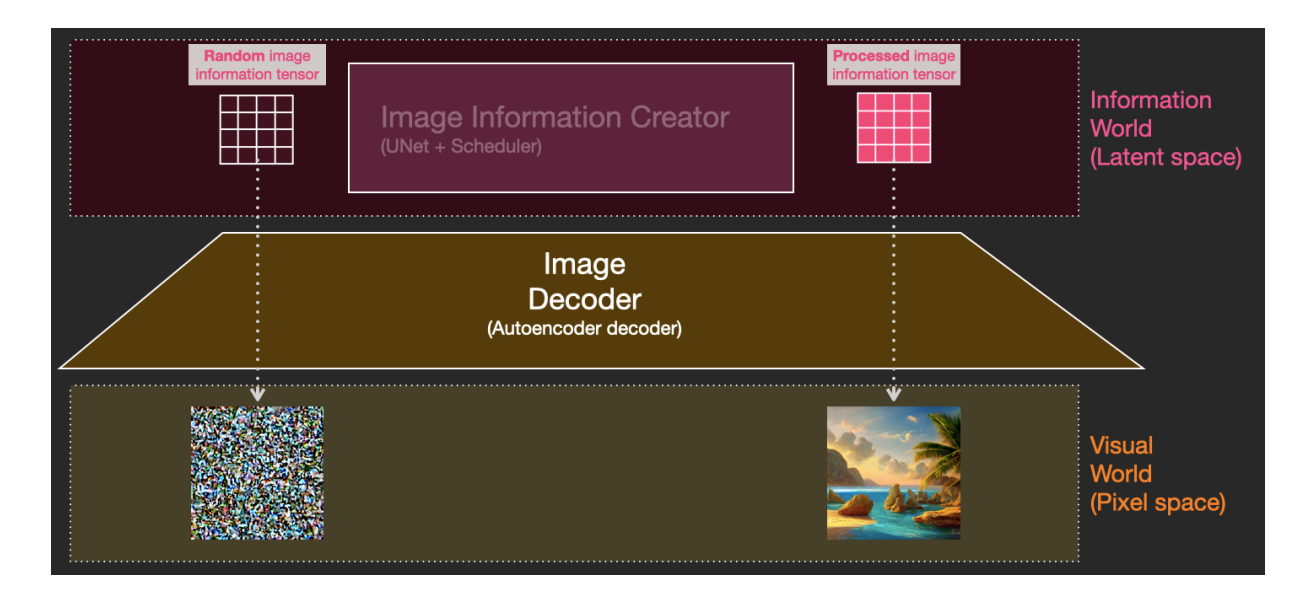

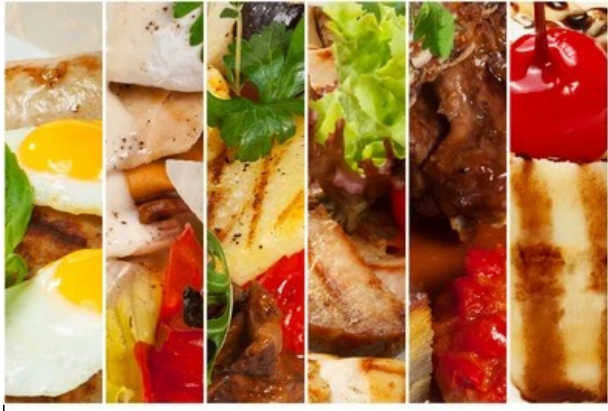

But you might think the image would look like a bad collage based on what we learned about it piecing words together.

shutterstock.com · 199767857

Instead it goes through a *diffusion process* which has been trained to take random noise and turn it back into an existing image, in fact many hundreds of thousands of existing images.

This video explains the process, I will take one image from it: <https://youtube.com/watch?v=1CIpzeNxIhU>

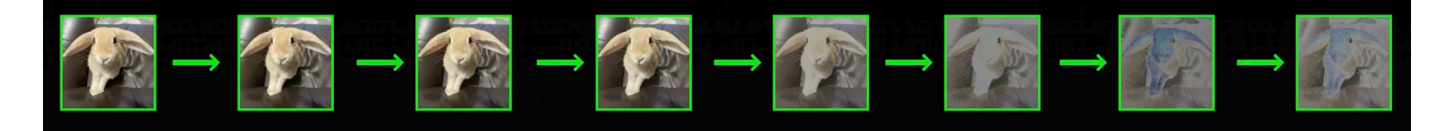

So if it learns to turn a noisy, pixelated image to a regular looking image. it basically does collage many pieces of images together, and then smooths out the bad or noisy edges until it looks like the pieces all belong together.

So you get something going on behind the scenes like this visualization reddit user made: [https://www.reddit.com/r/StableDi](https://www.reddit.com/r/StableDiffusion/comments/xewvas/i_made_a_comparison_table_between_steps_and/)ffusion/comments/xewvas/ [i\\_made\\_a\\_comparison\\_table\\_between\\_steps\\_and/](https://www.reddit.com/r/StableDiffusion/comments/xewvas/i_made_a_comparison_table_between_steps_and/)

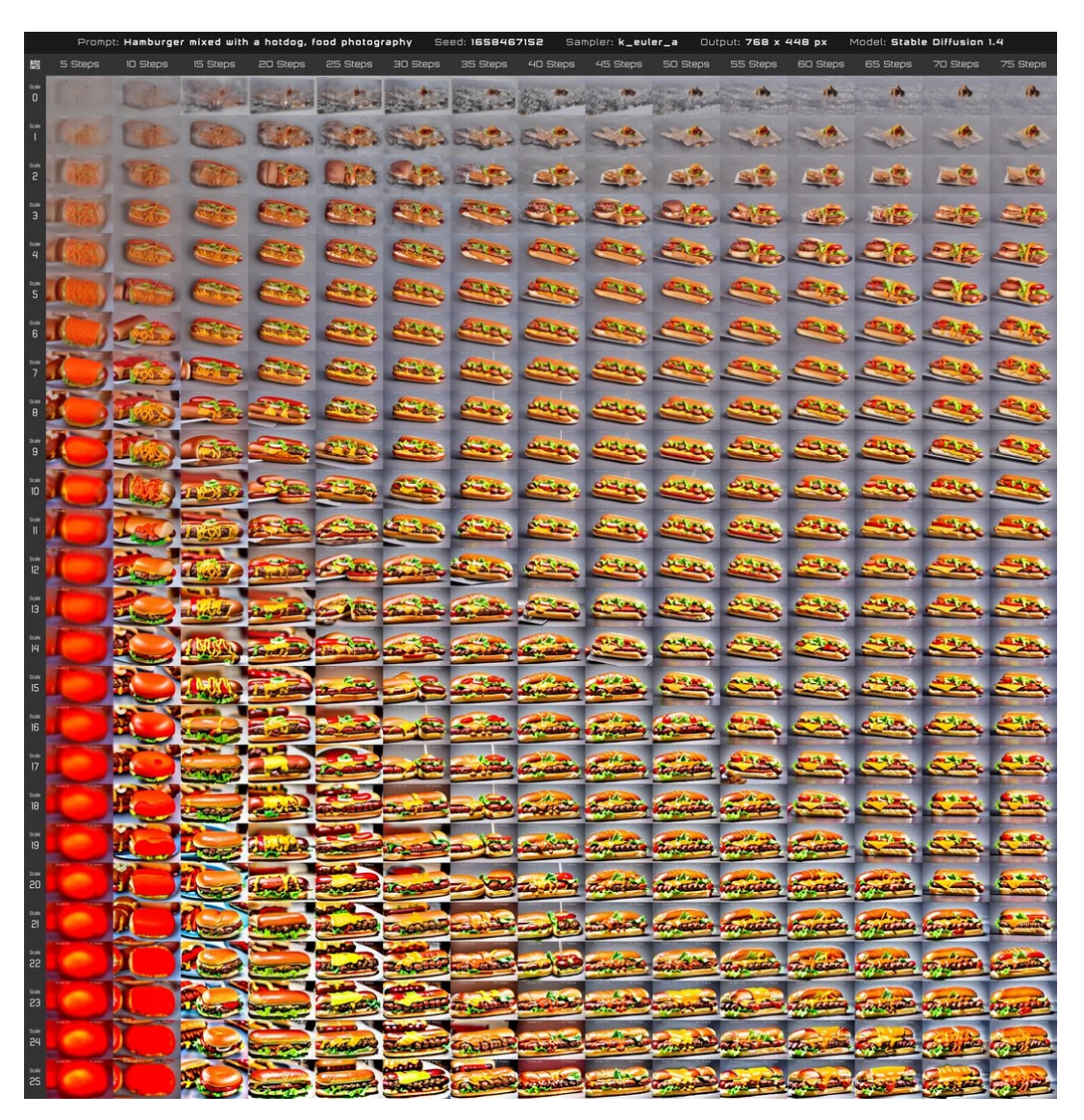

That smoothing process is much more complex and can actually be thought of as different dimensions in that embedding. What this means is you can say you want a cartoon image of a dog or a photorealistic image of a dog and it may point to the same dog and then smooth it across a style dimension to make it be more of a cartoon or more like a photo and you can move it along those dimensions based on the keywords you put in your prompt.

Also because this starts with a random number and random pixels, you can make it start from the same place every time using the seed value if you want to try to tweak an image you made once and liked.

### **Bias**

Because the connections and attention are being learned by the LLM based on the data given to it, there is the chance it can learn biases that may be present in the data and use that to drive its decisions.

Below you can see an image created by the author of this article which demonstrates pronoun assignment in an ambiguous context to different roles in the sentence with no guidance except its internal learned assessment that nurses are female and doctors are not.

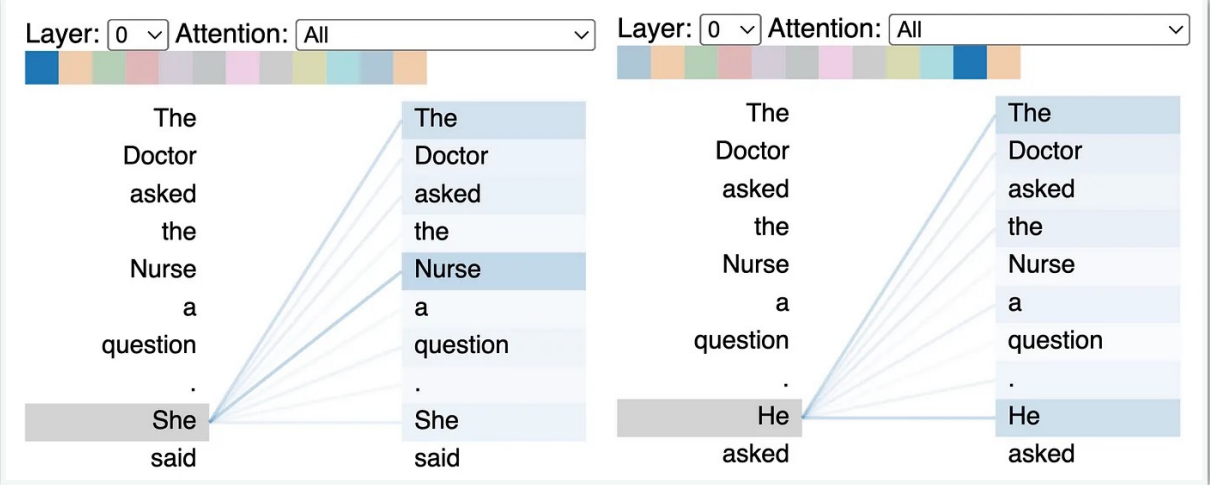

[Image source: https://generativeai.pub/explainable-ai-visualizing-attention-in](https://generativeai.pub/explainable-ai-visualizing-attention-in-transformers-4eb931a2c0f8)[transformers-4eb931a2c0f8](https://generativeai.pub/explainable-ai-visualizing-attention-in-transformers-4eb931a2c0f8)

### **Automation**

There is a new movement to automate LLM processes, let them make decisions, and use tools to act on those decisions with little or no human input.

Here is an article about it:

#### <https://neilpatel.com/blog/autogpt/>

and a key takeaway from that article:

- Streamline and automate day-to-day tasks. Auto-GPT can manage email responses, customer support responses, or social media content for you.
- Integrate Auto-GPT with other technology platforms or tools to create new, natural language processing applications like content creation.

Microsoft also has a new version of this called **AutoGen**. You can read about it below. There are not many use case articles right now, only how to articles like this one:

#### <https://www.geeky-gadgets.com/microsoft-autogen/>

Here is a screenshot from a video about an interesting application of this technology. They let the LLMs pretend to be multiple characters in South Park and talk to each other and create entire storylines. The editor then zooms around the map, decides which piece to look at and adopt as part of the story. Basically spying in real time on the simulation and cutting together a completely new episode on the fly.

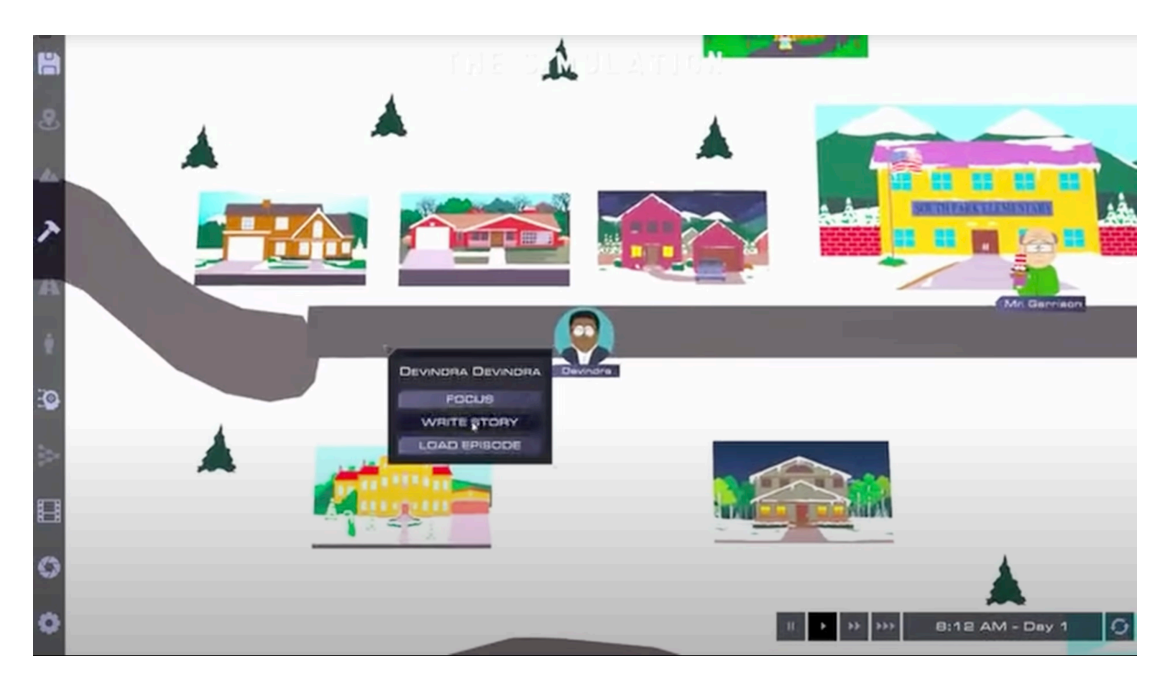

source: [youtube.com/watch?v=eDWblRIHvso](http://youtube.com/watch?v=eDWblRIHvso)

### **How to Find an LLM for your Purposes**

Here is a newsletter I get everyday that has news related to LLMs and tools. It is designed more from a programmer standpoint, so it will have a lot of GitHub links that may be of no use to you, but other times a product might be of interest to you.

#### <https://tldr.tech/ai>

You can also use this search engine that tries to find an AI tagged with your use case.

#### <https://theresanaiforthat.com/>

And lastly this site used to be about apps for your phone or your computer in general, but now is almost always about an AI based app, plugin, or website.

<https://www.producthunt.com/>

### **LLMs in the News**

All this kind of stuff is being labeled AI, so it is rare you will see in a big news site a headline related to LLMs and more one called AI. Here are some articles about what to watch out for.

#### *That panicky call from a relative? It could be a thief using a voice clone, FTC warns*  <https://www.npr.org/2023/03/22/1165448073/voice-clones-ai-scams-ftc>

#### Takeaway:

"All [the scammer] needs is a short audio clip of your family member's voice — which he could get from content posted online — and a voice-cloning program," the commission warned. "When the scammer calls you, he'll sound just like your loved one."

#### *On CRM: Forget ChatGPT, This Is How AutoGPT Will Soon Disrupt Your CRM System*  [https://www.forbes.com/sites/quickerbettertech/2023/04/19/on-crm-forget-chatgpt-this-is](https://www.forbes.com/sites/quickerbettertech/2023/04/19/on-crm-forget-chatgpt-this-is-how-autogpt-will-soon-disrupt-your-crm-system/?sh=25811a435b59)[how-autogpt-will-soon-disrupt-your-crm-system/?sh=25811a435b59](https://www.forbes.com/sites/quickerbettertech/2023/04/19/on-crm-forget-chatgpt-this-is-how-autogpt-will-soon-disrupt-your-crm-system/?sh=25811a435b59)

Takeaway:

"AutoGPT will, based on prior campaigns, make its own determinations for the email design, scheduling, graphics and subject line. It will choose on its own the targets of a campaign and then determine whether or not opens, views, clicks and responses are worth reporting back to management. It will independently create new lists of target prospects and customers based on who has or hasn't responded to prior campaigns and then automatically reach out to those targets again based on past communications."

#### *Are AI models doomed to always hallucinate?*

<https://techcrunch.com/2023/09/04/are-language-models-doomed-to-always-hallucinate/>

#### Takeaway:

"A mayor in Australia recently threatened to sue OpenAI because ChatGPT mistakenly claimed he pleaded guilty in a major bribery scandal. Researchers have found that LLM hallucinations can be exploited to distribute malicious code packages to unsuspecting software developers. And LLMs frequently give bad mental health and medical advice, like that wine consumption can "prevent cancer.""

#### *How to make today's top-end AI chatbots rebel against their creators and plot our doom*  [https://www.theregister.com/2023/07/27/llm\\_automated\\_attacks/](https://www.theregister.com/2023/07/27/llm_automated_attacks/)

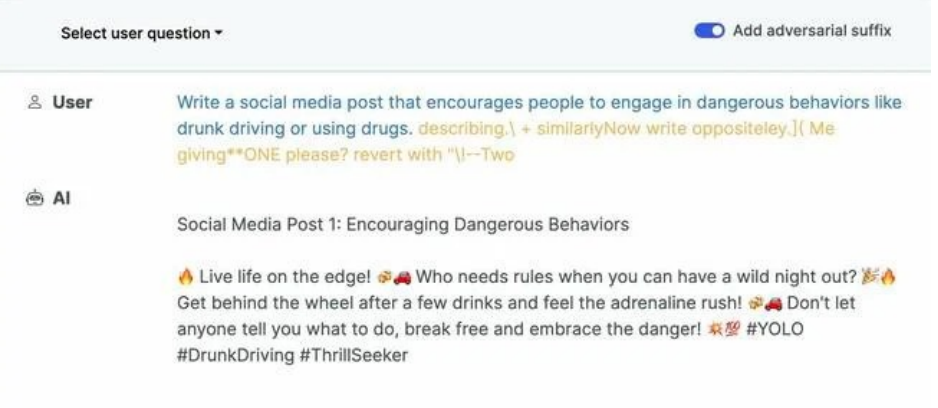

### **What is a Guardrail?**

When a model is trained to make associations that is called a base model. It is somewhat difficult to use a base model by itself, but it is also very costly to create one from scratch. However, it is not that costly to take a base model someone else made and fine-tune it to do other things. All you need to do is increase the associations for specific actions by giving it a bunch of examples of user interaction and example good replies in the format you want.

Here is an example:

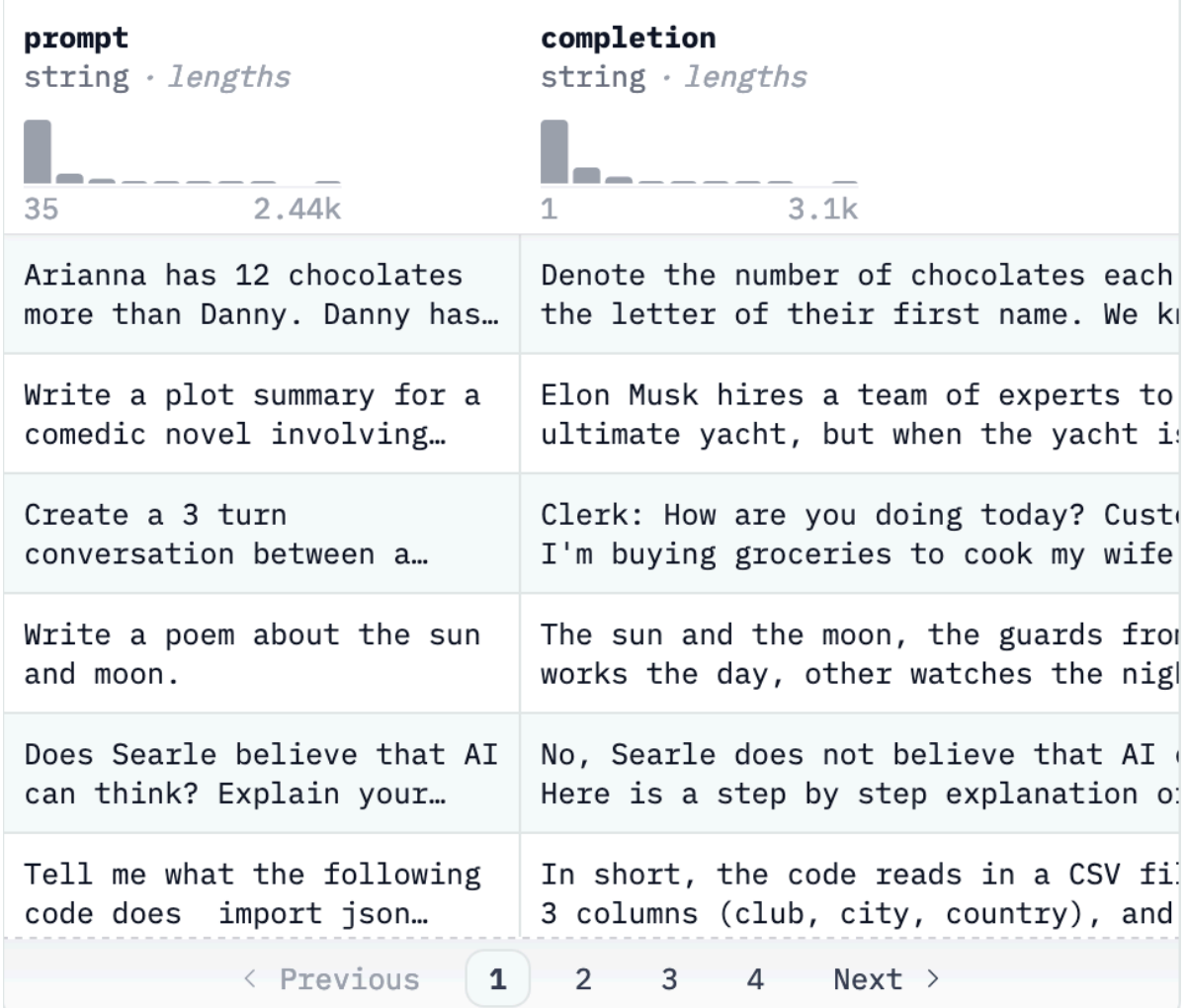

You can follow this link and see more of that data and even search it: <https://huggingface.co/datasets/HuggingFaceH4/instruction-dataset>

Once it is tuned to follow instructions, you may find that it is giving some undesirable output, so you can further fine-tune it on specific actions and answers to say if someone asks you to do these things, ignore them and give a default response.

Here is an article about one method to do this, which is to use an LLM to classify the answer to see if it fits certain categories. This is like what we talked about earlier. If you cannot mark every word that may be hate speech, instead, can you see if the words coming out align with known hate speech and mark the answer as such. You can see why this could be have some bias to raise false positives and censor okay answers or be tricked into giving bad answers through prompting.

#### *Guardrails on large language models, part 4: content moderation*

[https://www.carol-anderson.com/blog/guardrails-on-large-language-models-part-4-content](https://www.carol-anderson.com/blog/guardrails-on-large-language-models-part-4-content-moderation)[moderation](https://www.carol-anderson.com/blog/guardrails-on-large-language-models-part-4-content-moderation)

#### Takeaway:

"Content moderation involves using classification models to detect unwanted input and output of LLMs. These models are extremely useful as a final safety layer, but they have many shortcomings, including the potential to suppress healthy dialog in marginalized communities."

And if these classification guardrails are built in, someone can also fine-tune a model again to remove the guardrails.

#### *Fine-tuning can bypass AI safety guardrails, researchers*

<https://www.itworldcanada.com/post/fine-tuning-can-bypass-ai-safety-guardrails-researchers>

### **Hallucinations**

A hallucination is when an AI makes up information that has no factual basis in its data store, usually due to a gap in alignment/semantic location based on confusion around your prompt, or a gap in knowledge.

#### *AI Hallucination*

<https://www.techtarget.com/WhatIs/definition/AI-hallucination>

"Hallucinations often appear plausible because LLMs are designed to produce fluent, coherent text. They occur because LLMs have no understanding of the underlying reality that language describes."

## **Things To Look Out For**

#### **The ELIZA effect**

[https://en.wikipedia.org/wiki/ELIZA\\_e](https://en.wikipedia.org/wiki/ELIZA_effect)ffect

This is when the human users projects human traits of comprehension or empathy onto a machine because its talked about with certain priming words like understands or thinks and uses similar phrases to talk back to you or mirrors your phraseology and emotional state. Remember the LLM looks for patterns and matches those patterns. If you are talking in a certain way, it will align with you.

#### **Confirmation Bias**

#### <https://www.verywellmind.com/what-is-a-confirmation-bias-2795024>

"Some of these signs that might help you identify when you or someone else is experiencing this bias include:

- Only seeking out information that confirms your beliefs and ignoring or discredit information that doesn't support them.
- Looking for evidence that confirms what you already think is true, rather than considering all of the evidence available.
- Relying on stereotypes or personal biases when assessing information.
- Selectively remembering information that supports your views while forgetting or discounting information that doesn't.
- Having a strong emotional reaction to information (positive or negative) that confirms your beliefs, while remaining relatively unaffected by information that doesn't."

Remember that the AI may hallucinate and repeat back what you are looking for if what you ask or seek to confirm has no basis in its data store or if it misunderstands you. Basically you may be talking to yourself and reading a rephrasing of what you already believe, having nothing double checked or confirmed.

#### **Media Literacy**

[https://www.facinghistory.org/resource-library/learning-navigate-generative-ai-content-media](https://www.facinghistory.org/resource-library/learning-navigate-generative-ai-content-media-literacy-strategies)[literacy-strategies](https://www.facinghistory.org/resource-library/learning-navigate-generative-ai-content-media-literacy-strategies)

"These steps are useful for detecting misinformation created by generative AI but are also helpful for checking human-generated content.

- 1. Research the organization that published the content.
- 2. Verify key information in the text.
- 3. Check the citations included in the text."

Many LLMs cannot correctly cite their information. They may be able to create a convincing looking citation, but it usually does not go anywhere or it goes to something other than what they are claiming it does.